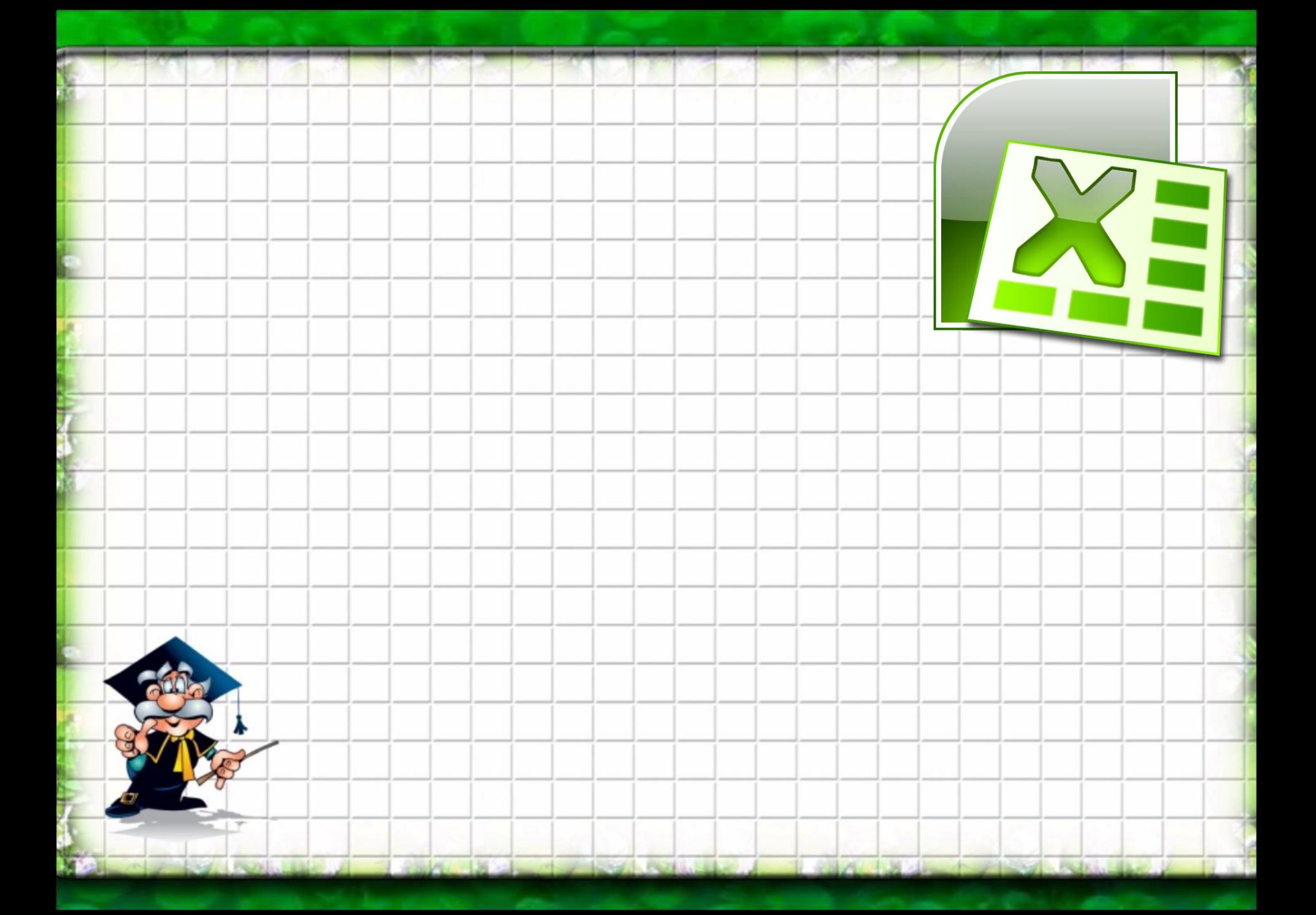

# совокупность данных, представленных в виде таблицы, в которой числовые значения в вычисляемых ячейках могут автоматически пересчитываться при изменении исходных данных

**Электронная таблица -** 

## **Табличные процессоры -**

 программы для работы с электронными таблицами

### Пример табличного процессора – программа **Microsoft Excel**.

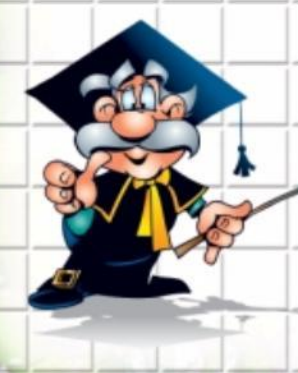

**Табличные процессоры позволяют выполнять**

- **следующие**
- **типовые задачи:** • Создание ЭТ; • Открытие (загрузку), редактирование и сохранение ЭТ в файле;
- Выполнение вычислений, анализ данных, автоматический пересчет значений при изменении исходных данны Крафическое представление
	- числовой информации в виде
	- диаграмм;
	- Печать ЭТ.

#### **Основные элементы интерфейса MS**

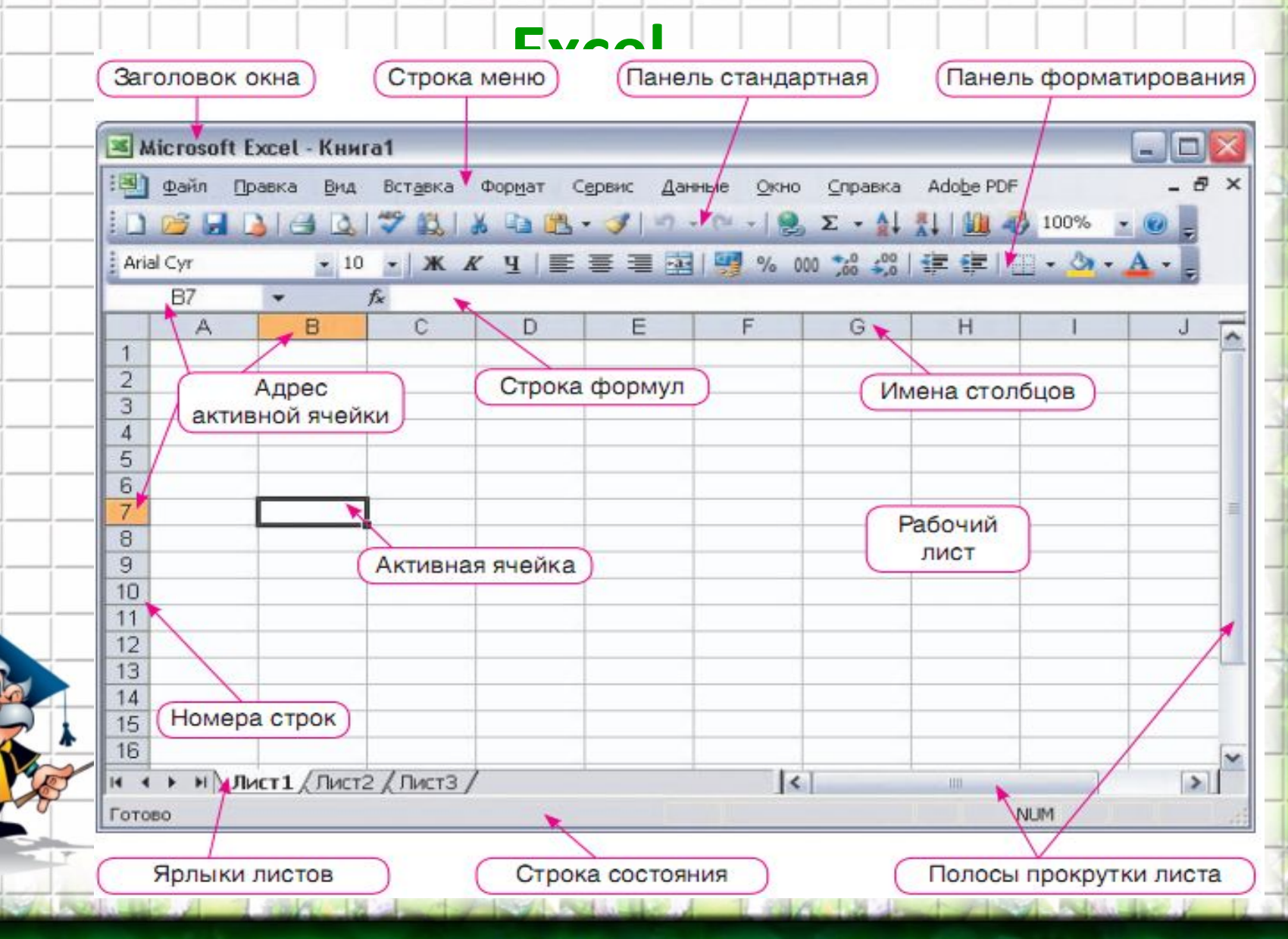

**Столбец –** вертикально расположенная область электронной таблицы. Столбцы обозначаются буквами латинского алфавита и сочетаниями букв: A, B, …, Z, AA, AB, … Электронная таблица состоит из строк и столбцов, на пересечении которых находятся ячейки. В ячейки заносятся данные.

**Строка –** горизонтально расположенная область электронной таблицы. Строки обозначаются числами. Каждая ячейка электронной таблицы имеет **адрес**, состоящий из названия столбца и номера строки, на пересечении которых она находится, например, А1, B10.

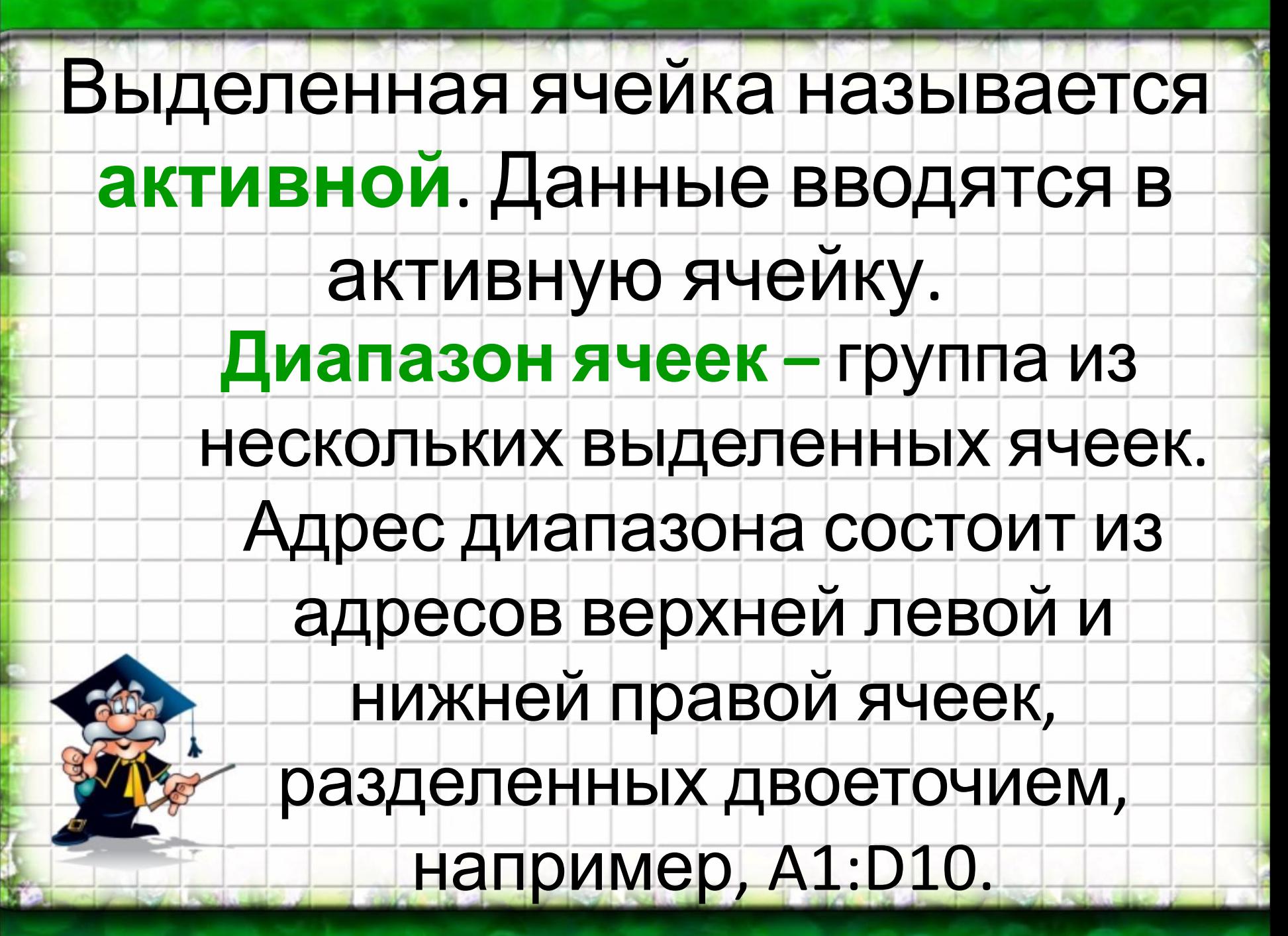

### **Типы данных:**

- Числовые значения;
- Текстовые значения;
- Гиперссылки на ресурсы сети Интернет, а также на другие документы;
- Изображения и объекты мультимедиа из файлов или коллекций клипов, фигуры и объекты WordArt;
	- Формулы;
	- Примечания;
	- Дата и время суток.

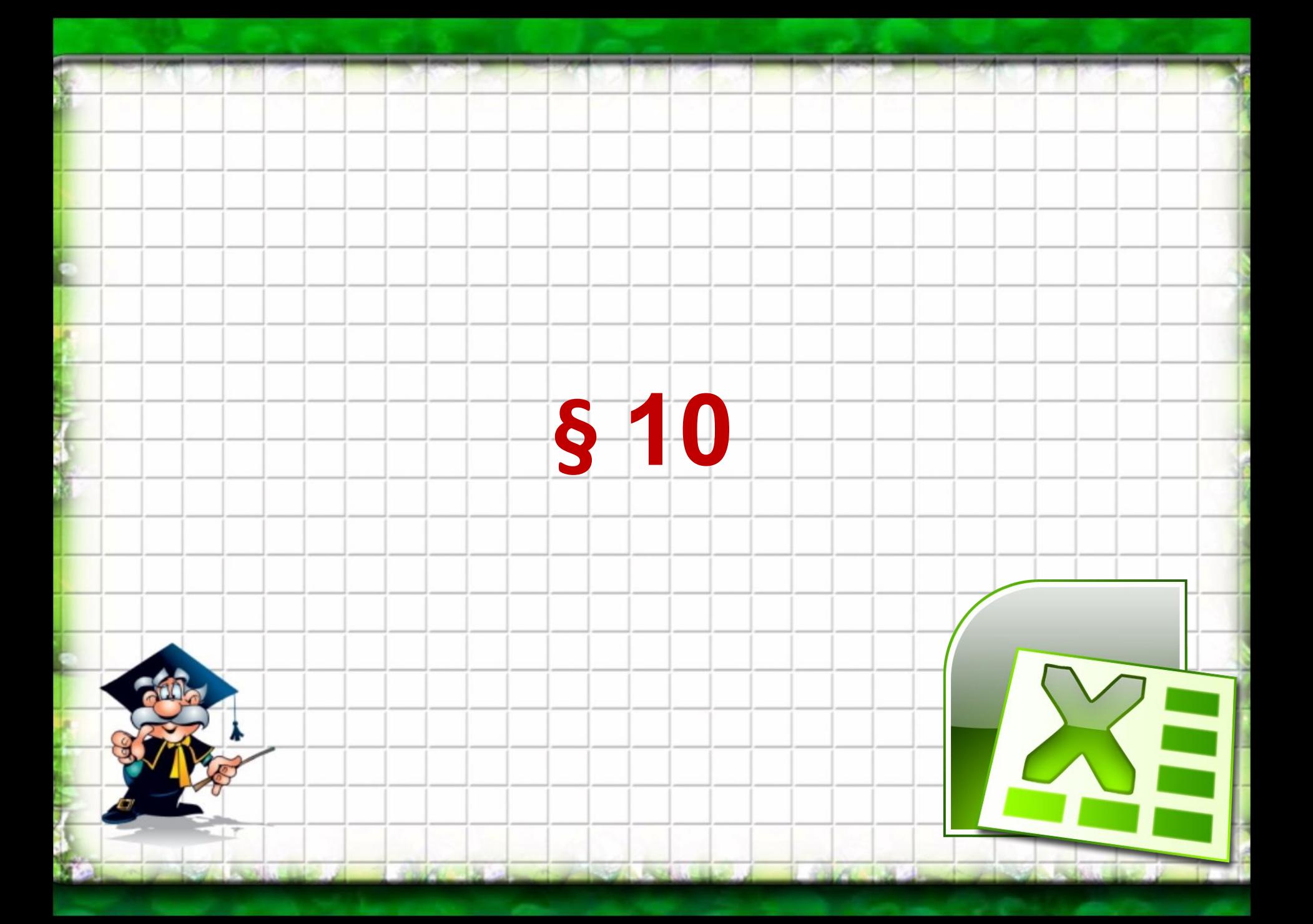